```
3.5-5 Repita o Prob. 3.5-4 para
 y[n]+2y[n-1]+y[n-2]=2x[n]-x[n-1]com x[n] = (3)^{-n}u[n], y[-1] = 2, ey[-2] = 3.CIs e x[n]=0
      y0[n] = -2y[n-1]-y[n-2]n = 0 \Rightarrow y0[0] = -2.2 - 3 = -7n = 1 \Rightarrow \sqrt{0} \cdot 1 = -2.(-7) - 2 = 12n = 2 ....
   CIs = 0; x[n]ynull[n] = 2x[n] - x[n-1] - 2y[n-1] - y[n-2]n = 0 \Rightarrow ynull[0] = 2.1-0-2.0-0 = 2
           n = 1 \Rightarrow ynull[1] = 2.1/3-1-2.(2)-0 = 2/3-5
  n = 2 ....
   CIs e x[n]
                                                                y[n] = y0[n] + ynull[n]y[n] = 2x[n]-x[n-1]-2y[n-1]-y[n-2]n = 0 \Rightarrow y[0] = 2.1 - 0 - 2.2 - 3 = -5n = 1 \Rightarrow y[1] = 2.1/3 - 1 - 2.(-5) - 2 = 2/3 + 7n = 2 ....
```
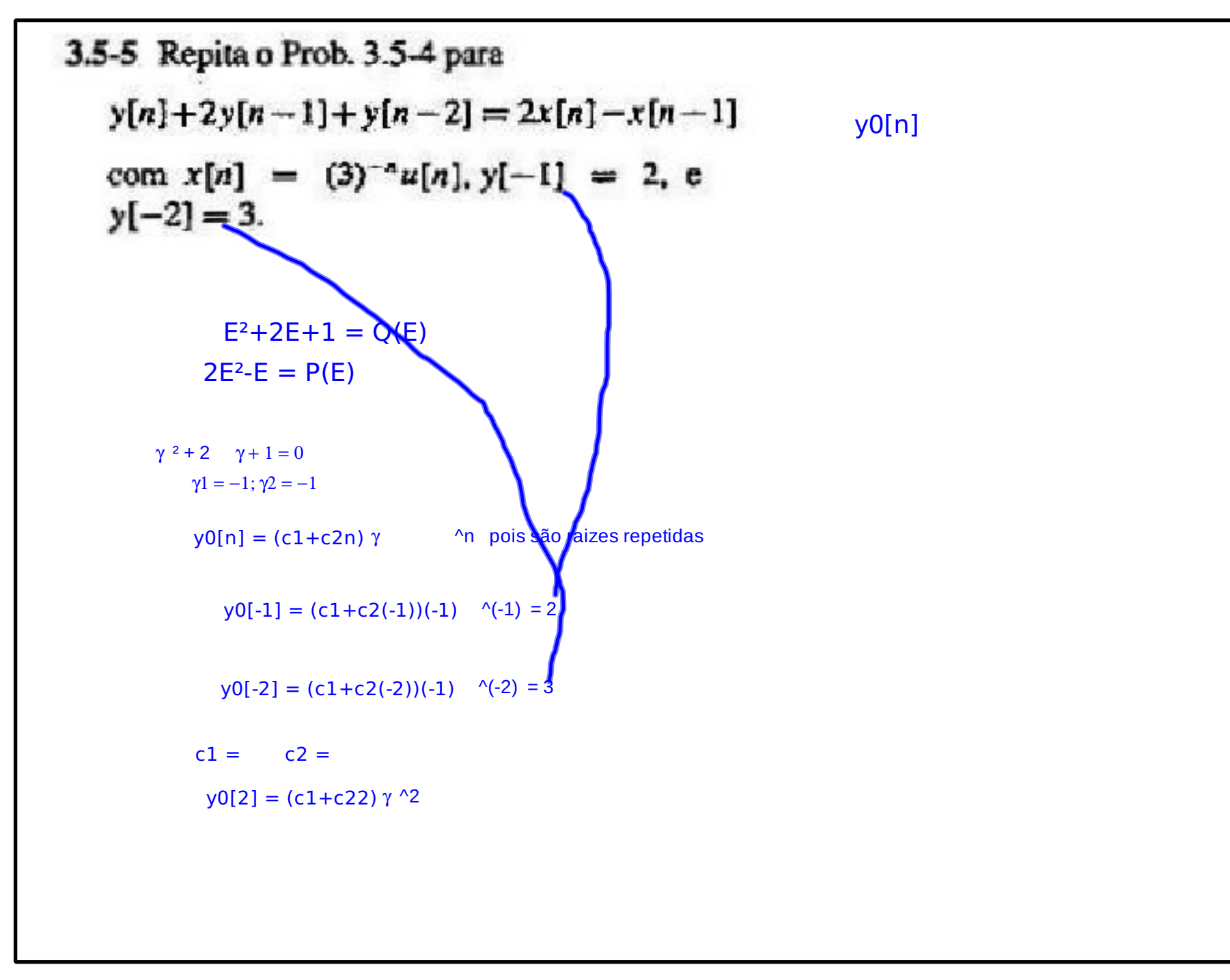

```
3.5-5 Repita o Prob. 3.5-4 para
 y[n]+2y[n-1]+y[n-2]=2x[n]-x[n-1]h[n]
 com x[n] = (3)^{-n}u[n], y[-1] = 2, ey[-2] = 3.E^2+2E+1 = O(E)2E^2-E = P(E)\gamma^{2} + 2 \gamma + 1 = 0\gamma_1 = -1; \gamma_2 = -1yC[n] = (c1+c2n)\gamma ^n pois são raizes repetidas
    h[n] = A0. \delta[ n] + yc[n]u[n] A0 = bN/aN = 0/1
      CIs= 0 e x[n]= \delta[ n]; y[n] = h[n]
    h[n] = 2 \delta [n] - \delta [n-1]-2h[n-1]-h[n-2]
          n = 0 \Rightarrow h[0] = 2.1 - 0 - 2.0 - 0 = 2n = 1 \Rightarrow h[1] = 2.0 - 1 - 2.2 - 0 = -5n = 2 ....
       h[0] = (c1+c2(0))(-1) \gamma(0) = 2h[1] = (c1+c2(1))(-1) \gamma(1) = -5\gamma c[n] = (c1+c2n) \gamma^n h[n] = \gamma c[n]u[n]
```

```
3.5-5 Repita o Prob. 3.5-4 para
                                                    ynull[n]
y[n]+2y[n-1]+y[n-2]=2x[n]-x[n-1]com x[n] = (3)^{-n}u[n], y[-1] = 2, ey[-2] = 3.h[n] = yc[n]u[n] x[n] = (3)^{n}(-n). u[n] = 1/3^{n}n u[n]\gamma c[n] = (c1+c2n) \gamma ^n
    ynull[n] = h[n]*x[n]ynull[n] = (c1+c2n) \gamma1 ^n.u[n] * \gamma2 ^n.u[n]
    ynull[2] = ...y[n] = y0[n] + ynull[n]y[2] = ...
```
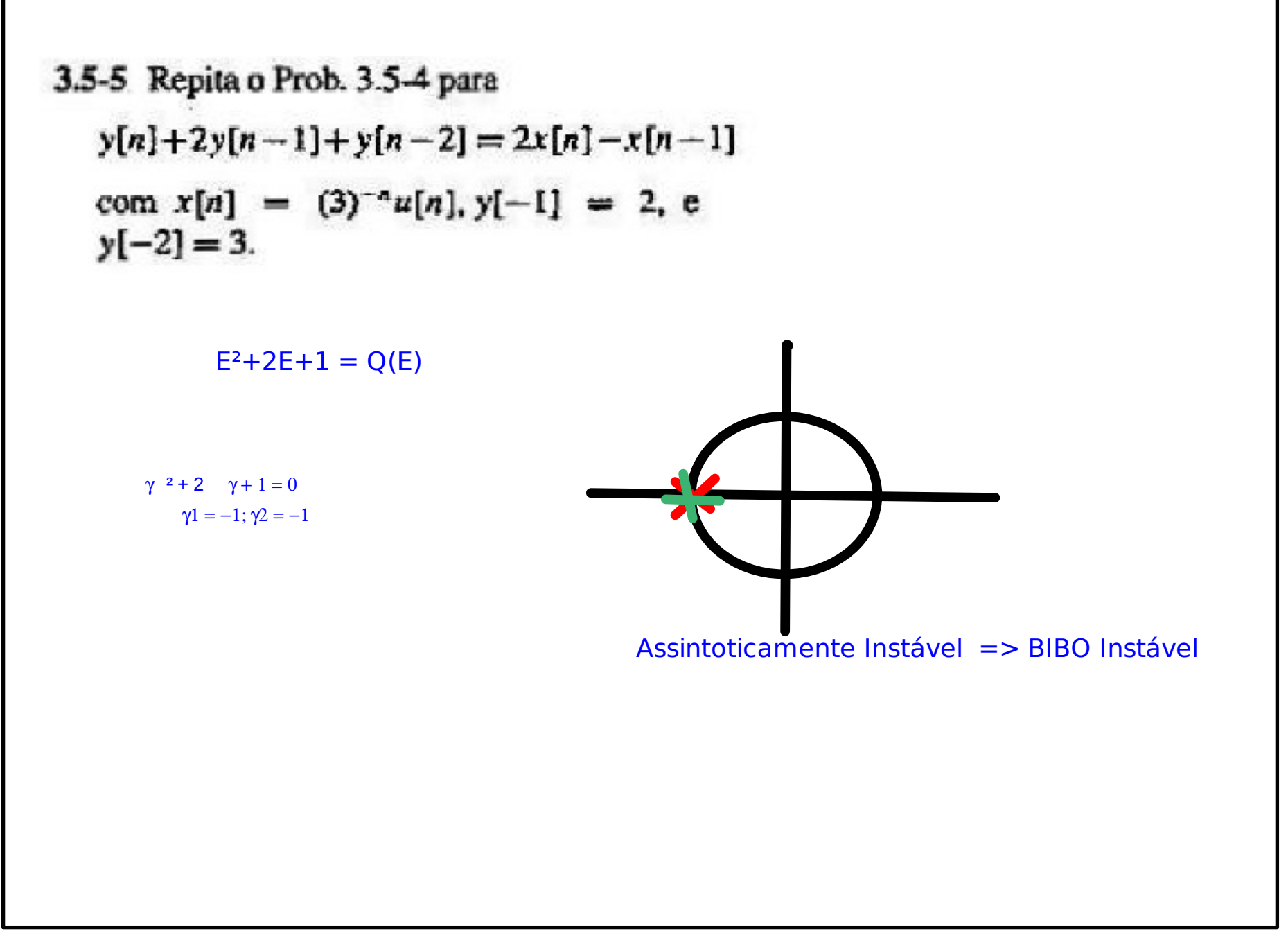

Título: out 5-4:52 PM (Página 5 de 5)